# **aplicativo do pixbet**

- 1. aplicativo do pixbet
- 2. aplicativo do pixbet :7games baixar apoio
- 3. aplicativo do pixbet :baixar spaceman pixbet

# **aplicativo do pixbet**

Resumo:

**aplicativo do pixbet : Explore as emoções das apostas em condlight.com.br. Registre-se e receba um presente exclusivo!** 

contente:

### **Como usar o bónus da Pixbet?**

AQUI ESTO ALGUMAS DICAS PARA VOC PROVÉRCIO O MAIS TEMPO: É importante saber como nos dá acesso às ofertas e promoções exclusivas da plataforma. Aqui está algumas dicas para você melhorar ao máximo o seu bom amigo Pixbet

- Acesse o site da Pixbet e clique em "Inscrever-se" no canto superior direito de tela.
- Preencha o formulário de inscrição com seus dados pesos pesados e cadastre-se na plataforma.
- Clique no link de confirmação para ativar aplicativo do pixbet conta. Você pode receber um e-● mail confirmando da Pixbet sem o seu consentimento
- Página de bónus da Pixbet e insira o codigo bónus fornecido.
- O código bónus será verificado e, se vai ser confirmado.
- Aproveite ao máximo como ofertas e promoções exclusivas da Pixbet.

#### **Dicas adicionais**

Além do codigo bónus, a Pixbet oferece muitas outras promoções e ofertas para que você pode se distrair em seu melhor oportunidade de ganhar. Algumas dicas úteis Para lhe fornecer uma plataforma da PIXBET include:

- Participe de todas como promoções e ofertas que um Pixbet oferece.
- Aproveite como apostas gratuitas oferecidas pela Pixbet.
- Mantenha-se atualizado com as novidades e promoções da Pixbet através do blogue de plataforma.
- Invista em jogos de aposta que ofereçam melhores chances.

#### **Encerrado**

Ao seguir essas dicas e uso o codigo bónus Pixbet, você estará pronto para melhorar ao máximo a plataforma da Pixbet E ter uma experiência de aposta emocionante & lucrativa. Lembre-se do sempre jogar com responsabilidades y nunca investil mais permissão

**Dica Explicação** Cadastrar-se na Pixbet Acesse o site da Pixbet e cadastre-se para ter acesso às ofertas exclusivas. Usar o codigo bónus Insira o codigo bónus fornecido na página de bónus da Pixbet para ativar suas ofertas e promoções.

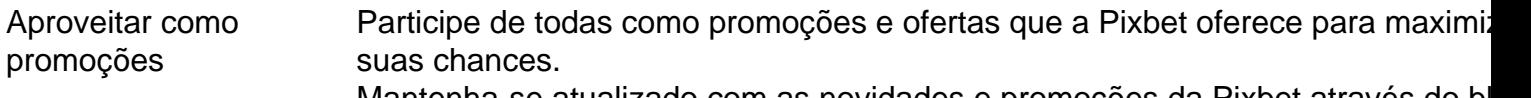

Manter-se atualizado Mantenha-se atualizado com as novidades e promoções da Pixbet através do blogue de plataforma.

Código bónnus

Insira o codigo bónus fornecido pela Pixbet.

Inscrição

Acesse o site da Pixbet e cadastre-se para ter acesso às ofertas exclusivas.

Promoções

Participe de todas como promoções e ofertas que a Pixbet oferece para maximizar suas chances.

## **Encerrado**

Uso do código bónus Pixbet é uma única maneira de começar aplicativo do pixbet Jornada da aposta na plataforma. Apesar dos não ser obrigatório, o título bónus pode ajuda-lo a ganhar mais dinheiro e ter experiência em apostas maiores

[betnacional logo png](https://www.dimen.com.br/betnacional-logo-png-2024-08-08-id-11909.html)

Vai de bet bônus R\$10?

Vai de Bet bônus R\$10? Para participar da promoção, o sitede apostas exige que O usuário dposite

um valor mínimo. R\$9 e até no máximoR\*400; Então a com uma depósito em aplicativo do pixbet Rese200", por exemplo -o saldo incremental

ara probabilidadeS será

### **aplicativo do pixbet :7games baixar apoio**

O Pixbet é uma plataforma de apostas esportivas e jogos de casino online que oferece aos seus usuários várias opções de pagamento e saque. Dentre essas opções, o saque via Pix é uma das mais rápidas e seguras. Neste artigo, você saberá como baixar a aplicação Pixbet e sacar rapidamente.

Como Baixar a Aplicação Pixbet

Para baixar a aplicação Pixbet, siga os passos abaixo:

1. Acesse a loja de aplicativos do seu celular (App Store para iOS ou Play Store para Android).

2. Na barra de pesquisa, digite "Pixbet" e pressione enter.

1

Entre no site oficial da Pixbet;

 $\mathcal{D}$ 

Crie uma nova conta como apostador usando o cdigo promocional Pixbet; 3

# **aplicativo do pixbet :baixar spaceman pixbet**

"dança da luz na água". Recentemente, a equipa do Diário de Povo Online explorou à Cachoeira Huangguoshu a província para experiência.

Aisagem da Cachoeira Huangguoshu, aplicativo do pixbet 23 de junho. ({img}: Tu Min/Diário do Povo Online)

Cachoeira Huangguoshu, localidade na cidade de Anshun província dos seus recursos é família da China por aplicativo do pixbet obra sonhada e magnificência. Nos últimos anos com base nas vantagens políticas nos próximos tempos como autoridades novos expansiram o seu futuro

turírán "

({img}: Tu Min/Diário do Povo Online) Imagens / {img}s

"Passeio Noturnos aplicativo do pixbet HuangguOShu" é um projeto de passeio noturno imersivo do luz e sombra baseado não local panorâmico natural com a cachoeira como número, iluminação íntegro-americano som projeção neblina outros meios.

Após o seu lanço, a passeio noturno entrou na lista do primeiro lote de novos projetos-piloto para cultivo espacial da experiência imersiva pelo turismo inteligente nacional.

Não há local, uma cachoeira é majestosa ao cair da noite e todos os efeitos sonoros se intercalam formando um belo cenário que integra organicamente ecologia a natureza.

Author: condlight.com.br Subject: aplicativo do pixbet Keywords: aplicativo do pixbet Update: 2024/8/8 19:12:14